https://www.100test.com/kao\_ti2020/253/2021\_2022\_\_E5\_8F\_A6\_ E7\_B1\_BB\_E6\_96\_B9\_E6\_c97\_253824.htm

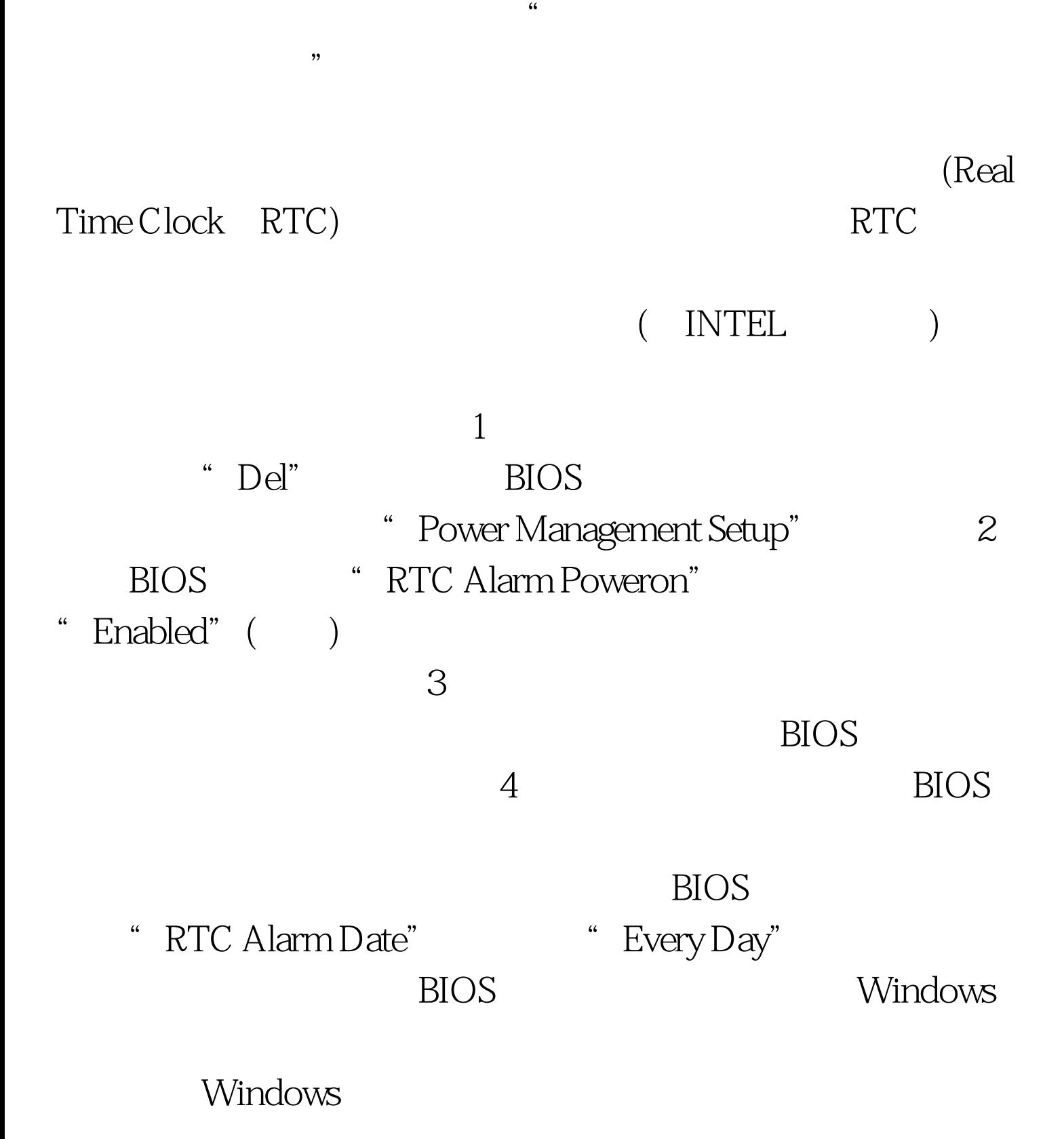

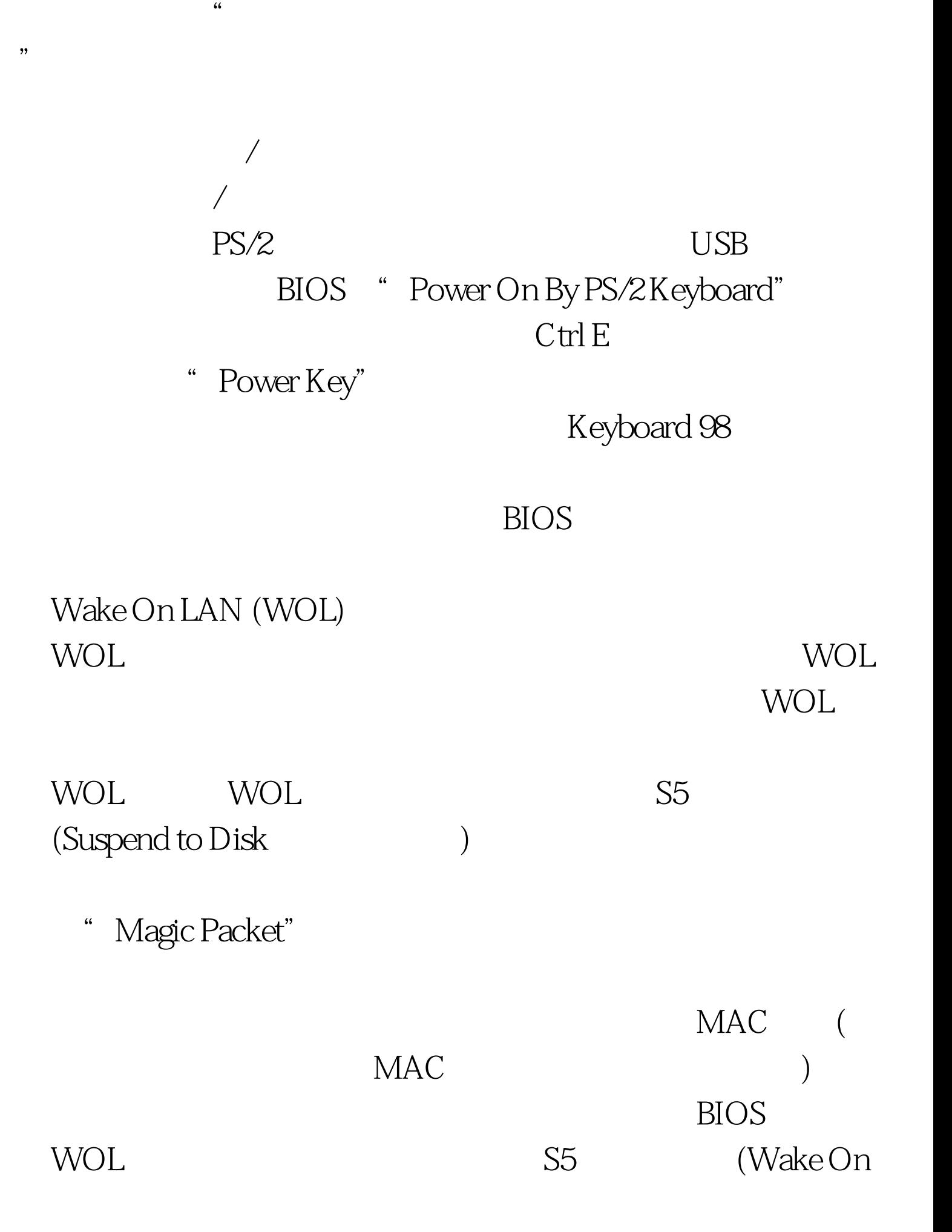

LAN from S5) WOL http://www.depicus.com/wake-on-lan/ "Magic packet"  $5$  " (MAC Address)(MAC)" Windows " ipconfig/all" "Internet Address" (Carry 1997) 在此栏及"Subnet Mask"一栏中输入"255、255、255、255" (Local Broadcast) <sup>"</sup> Send Options " Local Subnet" "Remote Port Number" (Local LAN)

" Wake Me UP"

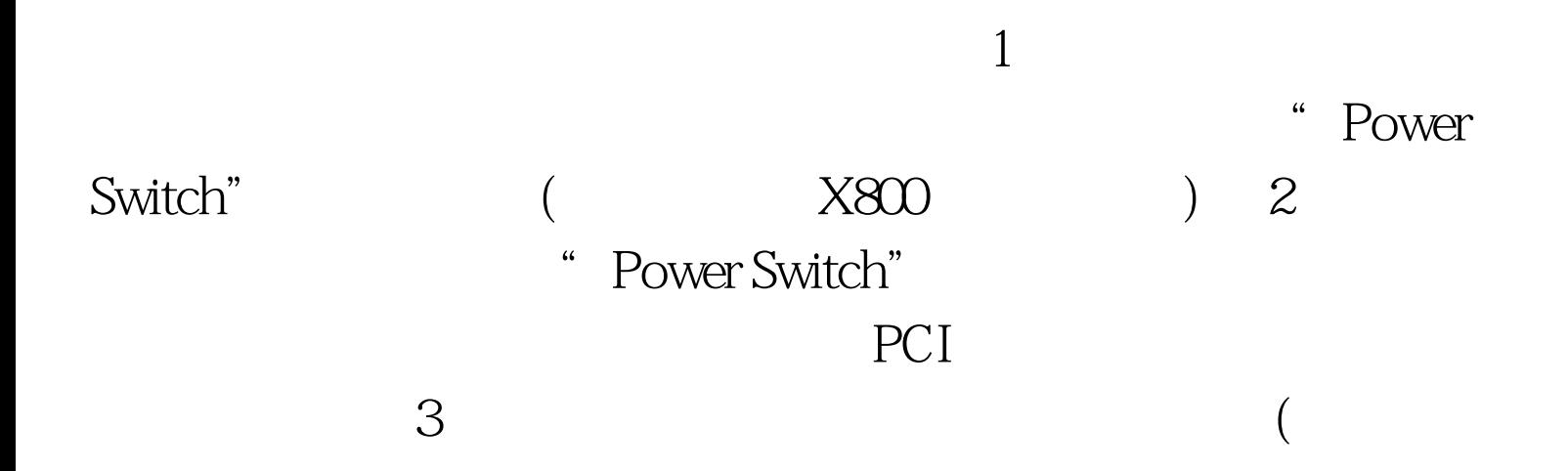

## Windows

 $100T$ est www.100test.com

 $\frac{a}{4}$ 

 $\alpha$